## << Word 2002/2003 Ex>>

, tushu007.com

<< Word 2002/2003 Excel 2002/2003

- 13 ISBN 9787542732255
- 10 ISBN 7542732250

出版时间:2005-9

页数:258

字数:424000

extended by PDF and the PDF

http://www.tushu007.com

## , tushu007.com << Word 2002/2003 Ex>>

14 Word 2002<br>Word 2003 Excel 2002 Word 2003 Excel Excel 2003

## Word 2002/2003 Ex>>

 $\overline{<<}$ 

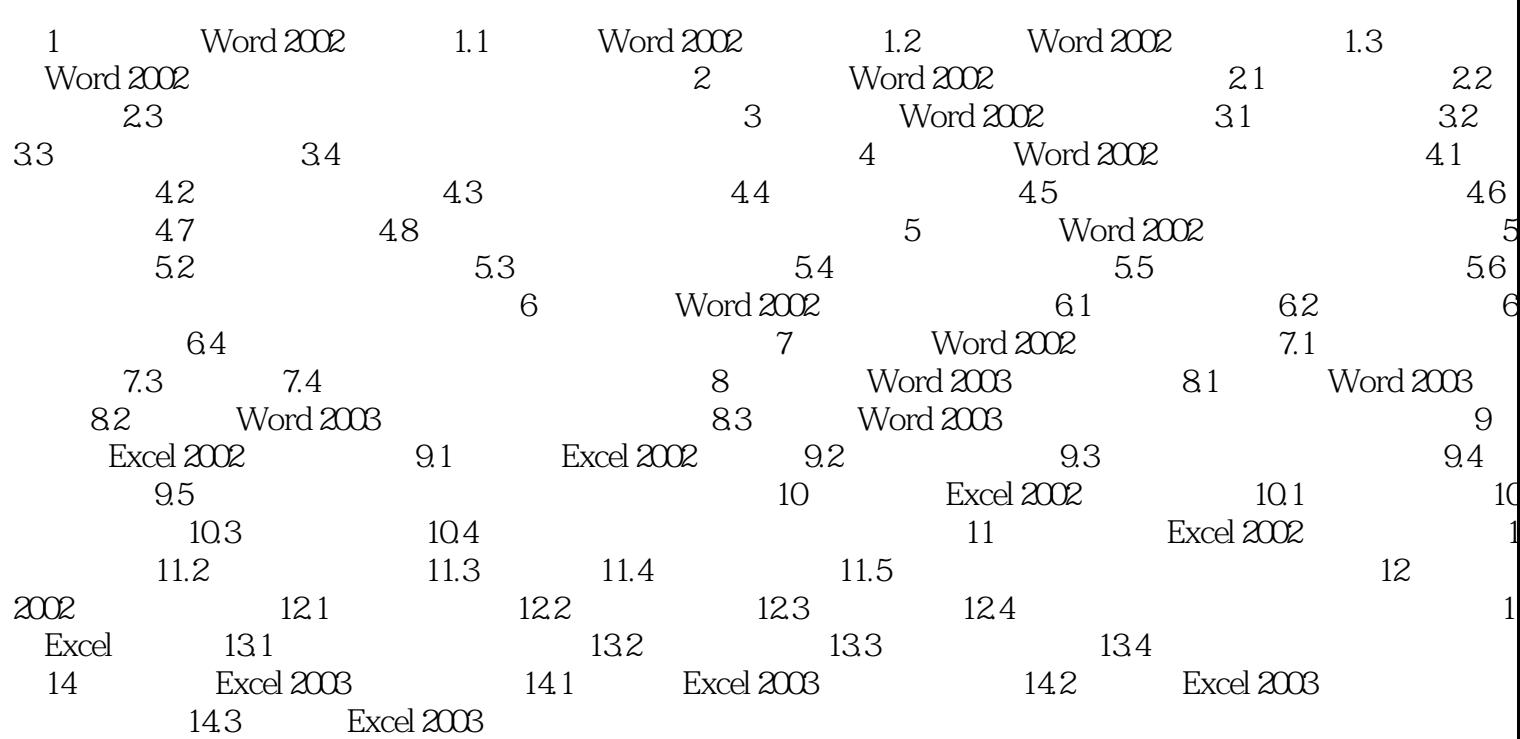

 $\mu$ 

## << Word 2002/2003 Ex>>

本站所提供下载的PDF图书仅提供预览和简介,请支持正版图书。

更多资源请访问:http://www.tushu007.com